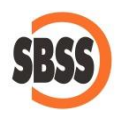

**Cálculo y presentación del modelo 347: Declaración anual de operaciones con terceras personas**

## **1 Ámbito de aplicación y requisitos técnicos**

La documentación del presente manual es de aplicación para el ejercicio 2017. El sistema de cálculo y presentación se ajusta a la legislación publicada en la Orden [HAP/1732/2014](https://www.boe.es/boe/dias/2014/09/26/pdfs/BOE-A-2014-9740.pdf) de 24 de septiembre.

Para poder llevar a cabo la presentación del presente modelo su equipo debe cumplir con los requisitos establecidos por el departamento de informática de la Agencia tributaria.

Principalmente debe tener un navegador debidamente actualizado, Acrobat Reader y la máquina virtual de JAVA instalada y correctamente configurada. Estos requisitos varían sin previo aviso por lo que le recomendamos que consulte la [página web de la Agencia Tributaria](http://www.agenciatributaria.es/) para conocer la configuración exacta recomendada.

Adicionalmente, si desea realizar la presentación telemática del modelo, deberá tener instalado un certificado que le acredite para realizar tal operación.

**2 Modalidades de presentación admitidas en SBConta.NET**

SBConta.NET admite las siguientes formas de presentación y/o impresión del presente modelo:

- 1. Impresión del borrador oficial.
- 2. Presentación telemática.

No se da soporte a la pre declaración en papel con confirmación posterior mediante SMS.

SBConta.NET no incorpora funcionalidades para la presentación de modelos por lotes.

**3 Cambios incorporados en el modelo en el presente ejercicio**

No hay cambios significativos para el modelo 347 en el presente ejercicio.

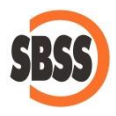

## **4 Introducción al método de cálculo**

SBConta.NET incluye dos sistemas de cálculo del modelo 347:

- Mediante el mayor de las cuentas de clientes y proveedores.
- Mediante el libro registro de facturas expedidas y de facturas recibidas.

En ejercicios anteriores la selección del método de cálculo no afectaba de forma apreciable a los resultados obtenidos y resultaba muy útil para buscar errores y omisiones. Hoy en día, el modelo 347 se ha vuelto muy complejo y para su cálculo se requiere generalmente el método del libro registro de IVA.

Pese a mantenerse los dos sistemas, solamente se recomienda utilizar el método del mayor para las empresas que estando exentas de IVA, estén obligadas a presentar el presente modelo.

No se permite el método de cálculo del mayor en los siguientes casos:

- Su empresa está inscrita en el Régimen Especial del Criterio de Caja (de ahora en adelante RECC).
- Su empresa es receptora de facturas en RECC.
- Su empresa genera facturas a tipo 0,00 % por inversión del sujeto pasivo.
- Su empresa genera facturas por alquileres e informa los datos de los inmuebles en el libro registro.

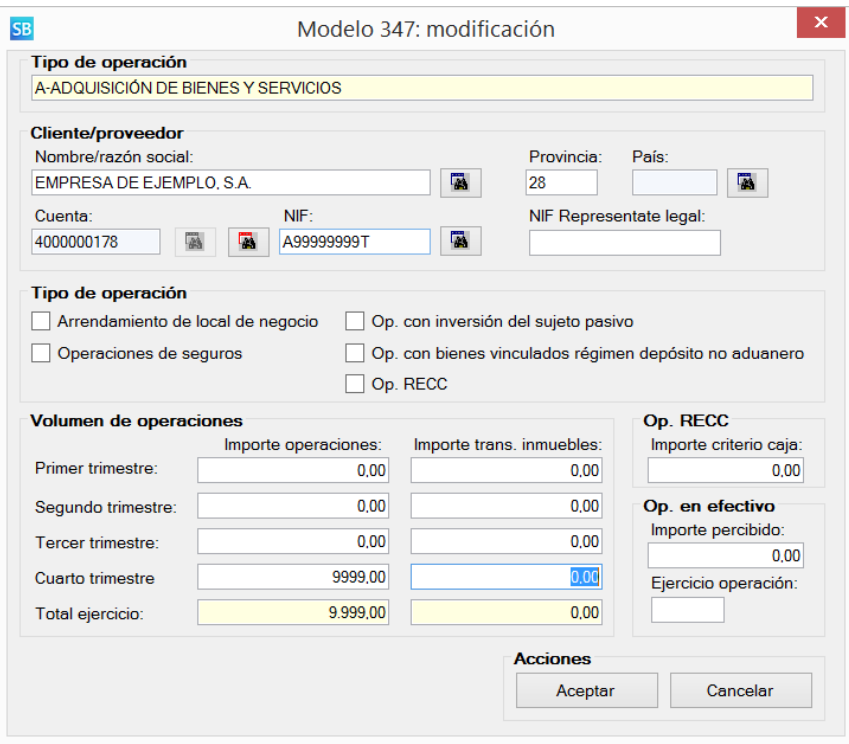

## **5 Método de cálculo**

Los datos del declarante se extraen de la configuración de su empresa. Si observa algún dato a rectificar, puede hacerlo mediante la opción "Herramienta-Configuración-Empresa activa".

Como norma general, los resultados mostrados siempre aparecen agregados por tipo de operación, NIF y propiedades de la operación (arrendamientos, inversión del sujeto pasivo, etc.).

Si diversas cuentas tienen informado el mismo NIF o ha utilizado el sistema de contabilización de proveedores varios (indicando manualmente el nombre/razón social y el NIF al contabilizar la factura), SBConta.NET agregará sus movimientos para que el modelo sea correcto. Si no ha informado el NIF del tercero en el plan de cuentas, se agrupan los movimientos por su código contable.

No aparecen los registros asociados a cuentas donde se ha indicado específicamente su exclusión del modelo.

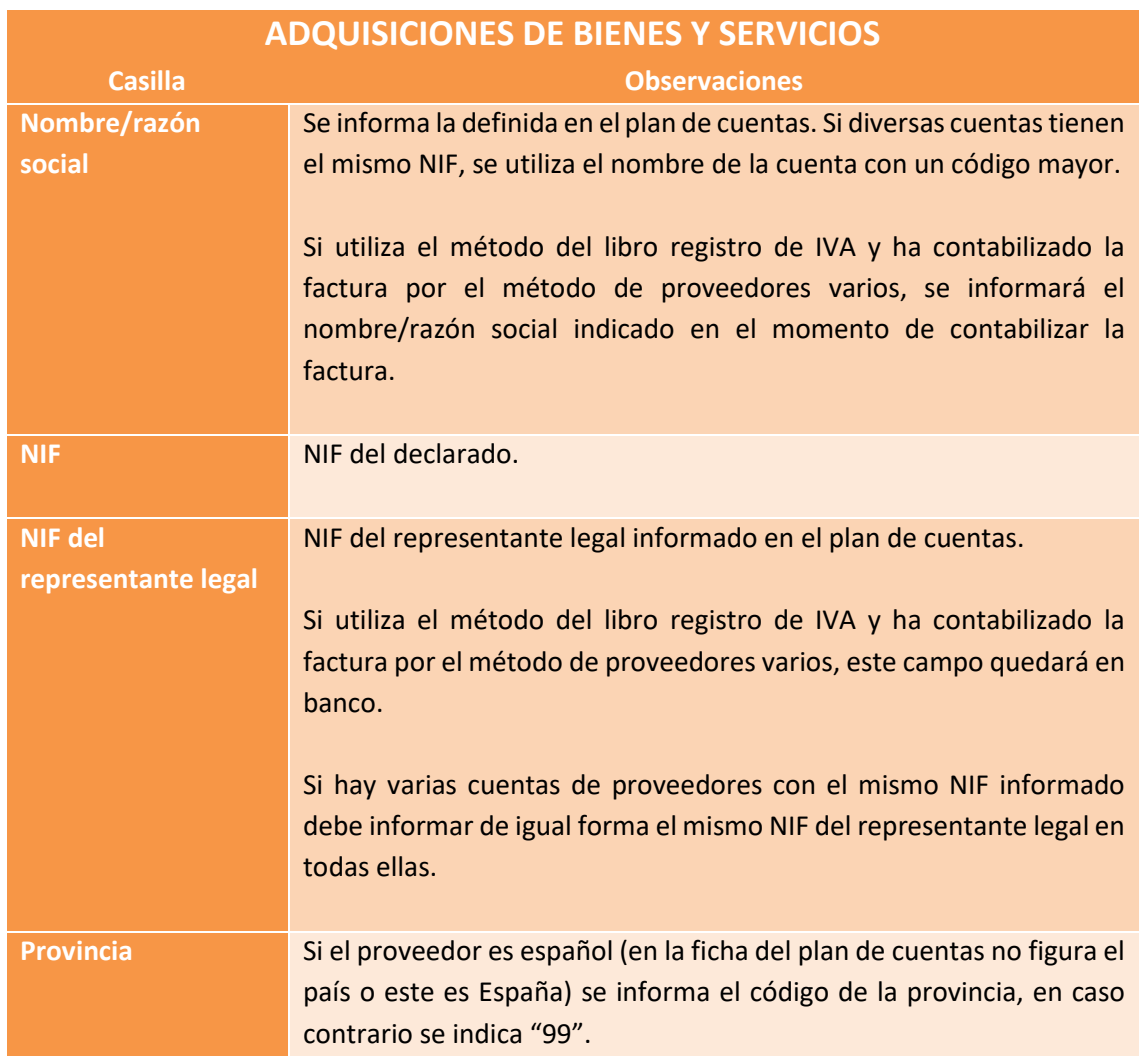

La forma de cálculo de los diversos apartados del modelo es la siguiente:

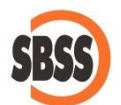

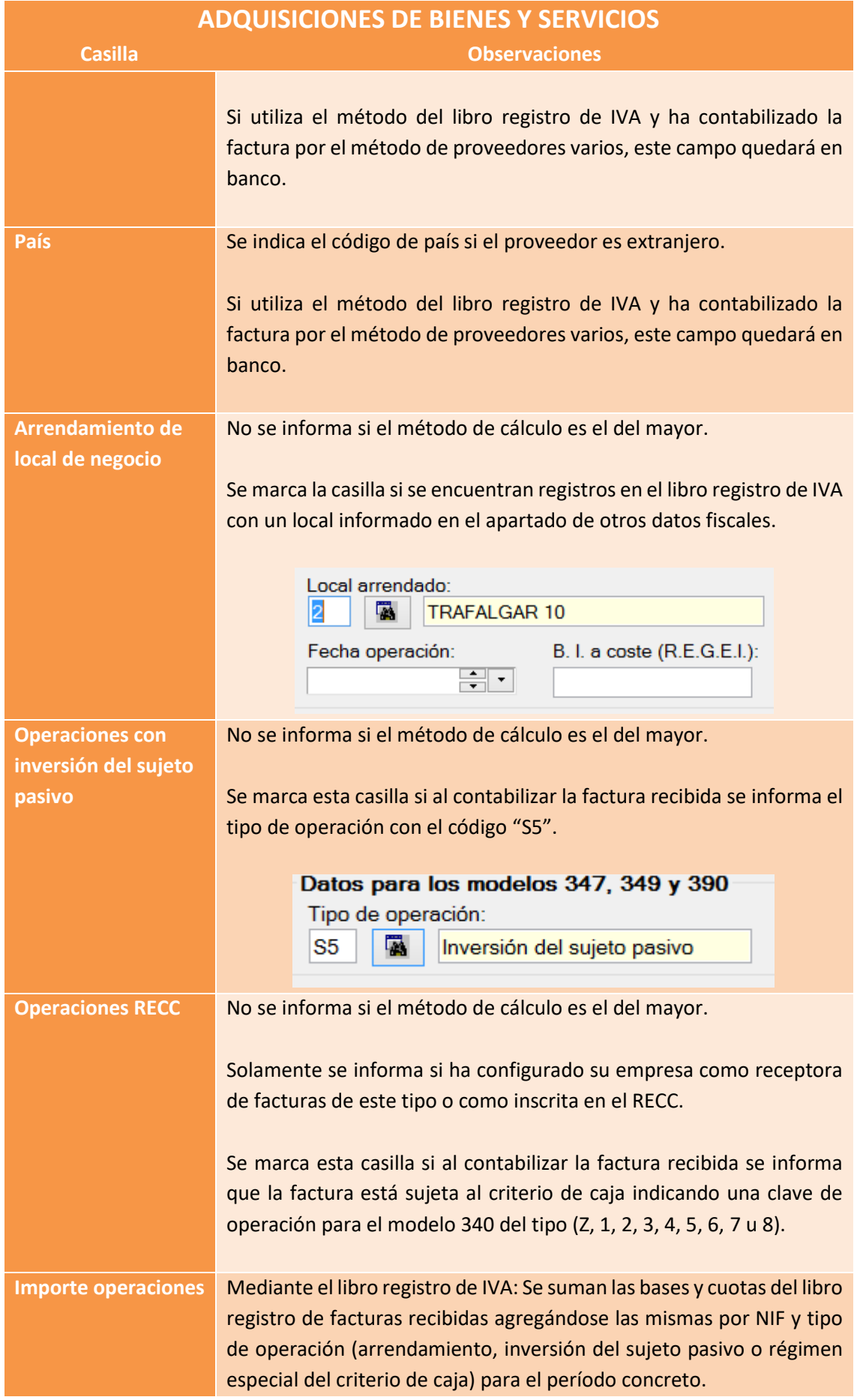

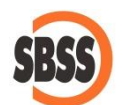

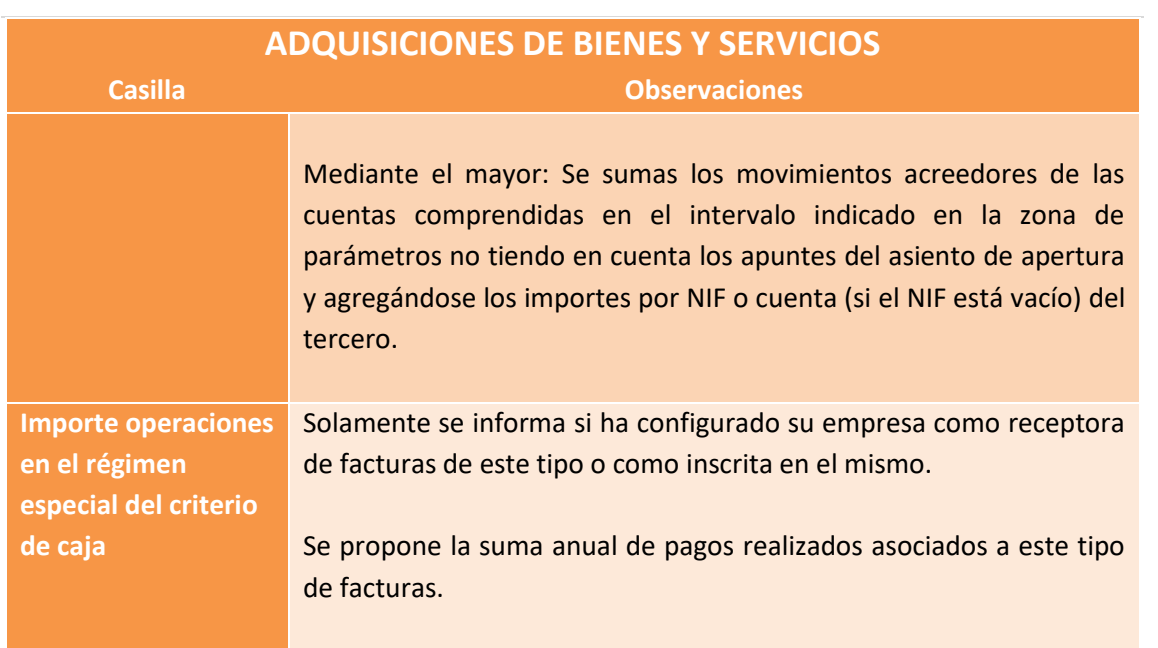

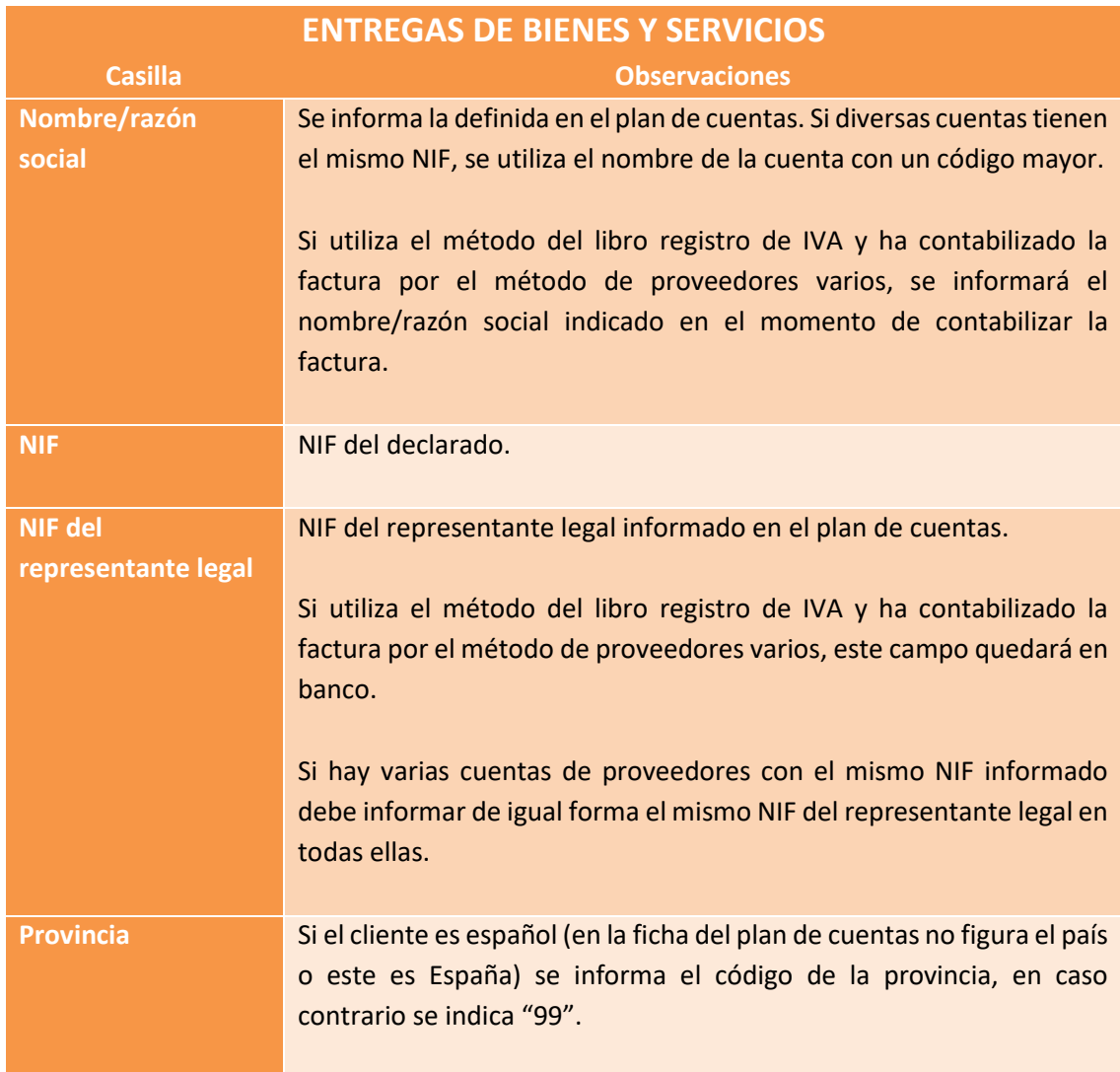

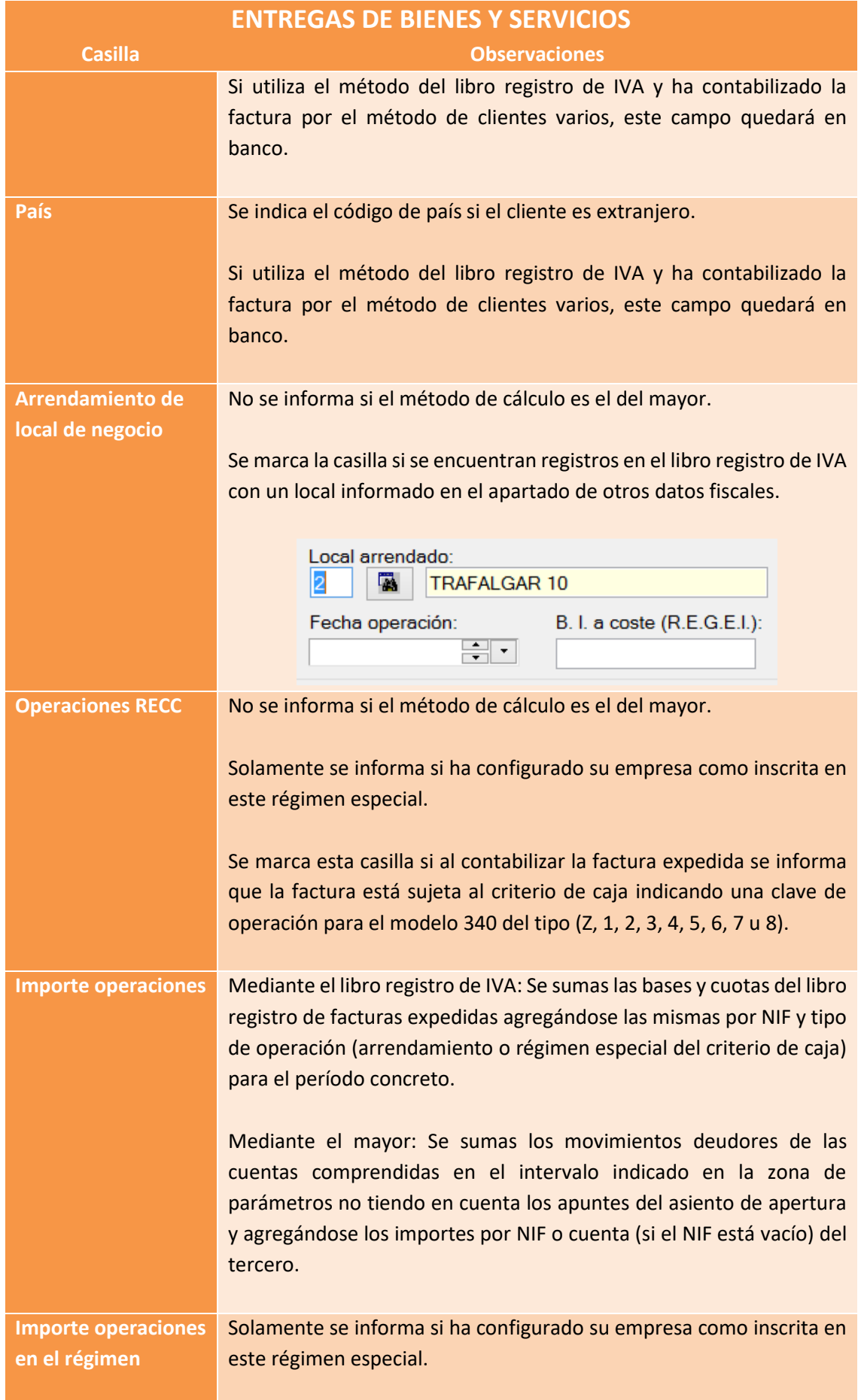

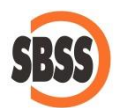

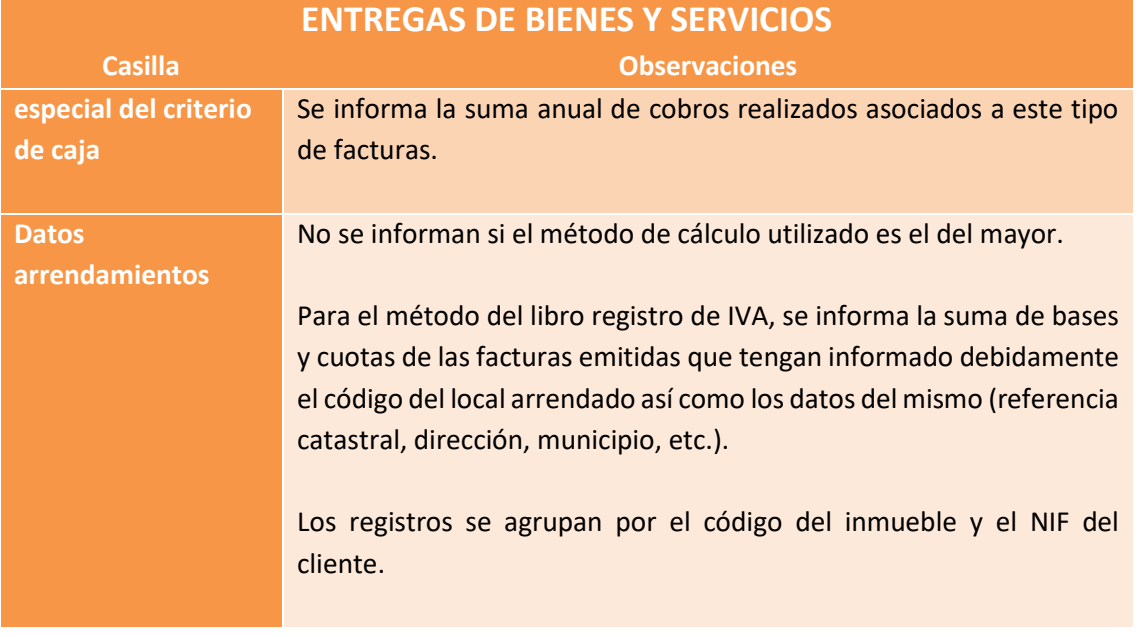

## **6 Limitaciones**

Del modelo solamente se calculan los apartados siguientes:

- A: Adquisición de bienes y servicios.
- E: Entregas de bienes y servicios.

El resto de apartados (pagos por cuenta ajena, compras de bienes y servicios por entidades públicas, subvenciones y ayudas de administraciones públicas, ventas de agencias de viaje y compras de agencias de viaje) no se calculan pero pueden informarse manualmente.

A su vez, las siguientes casillas quedan vacías pudiéndose rellenar de forma manual:

- Importe de operaciones en efectivo.
- Ejercicio origen de las operaciones en efectivo.
- Operaciones de seguros
- Operaciones con bienes vinculados o destinados a vincularse al régimen de depósito distinto del aduanero.
- Los importes derivados de transmisiones de inmuebles.

SBConta.NET no soporta el cálculo y presentación de declaraciones complementarias. Si necesita realizar rectificaciones, puede utilizar el sistema de declaraciones substitutivas que sí que está contemplado.